# **SR-1**

 $1.00 - 1.01$ 

2004 4 13

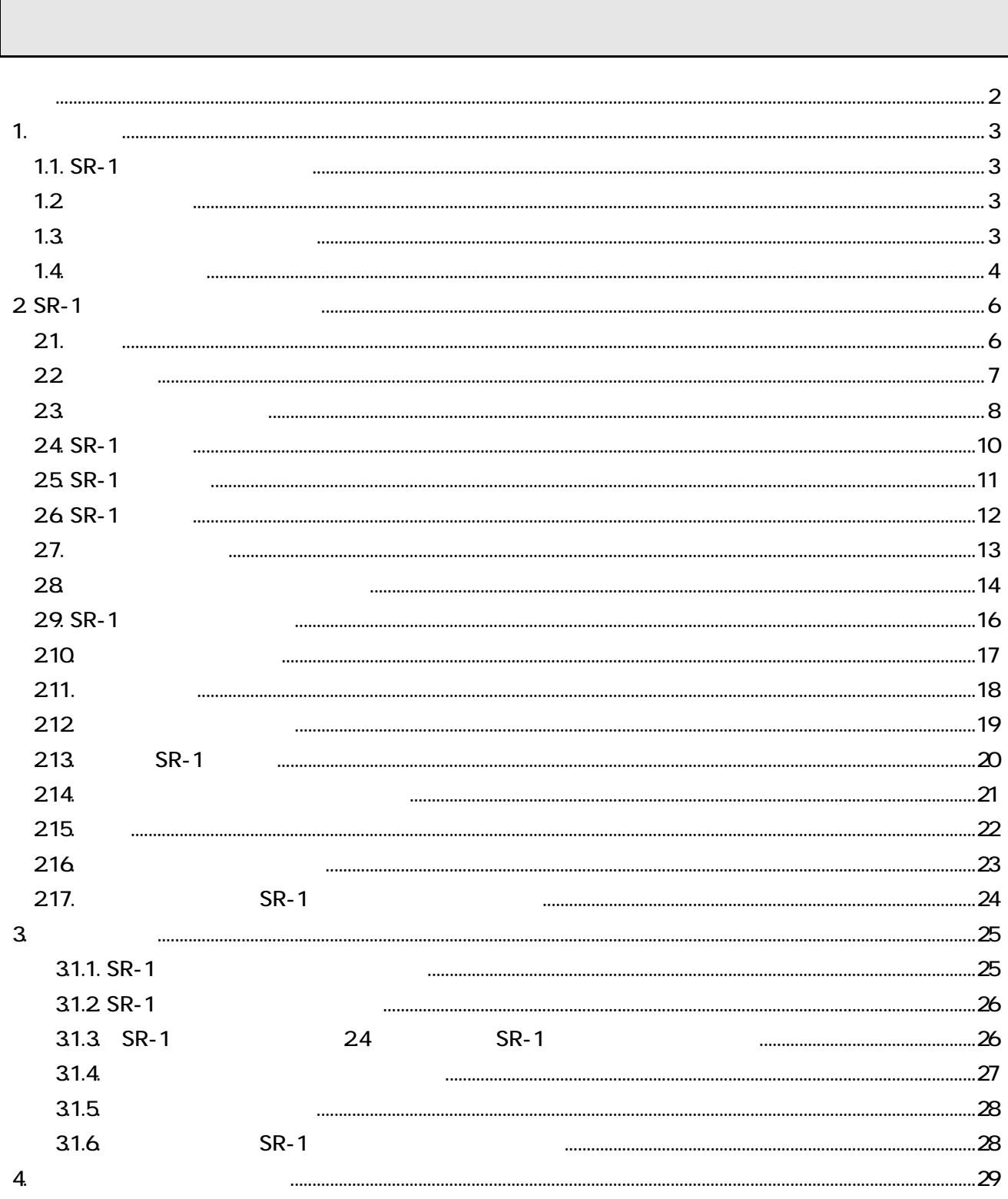

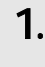

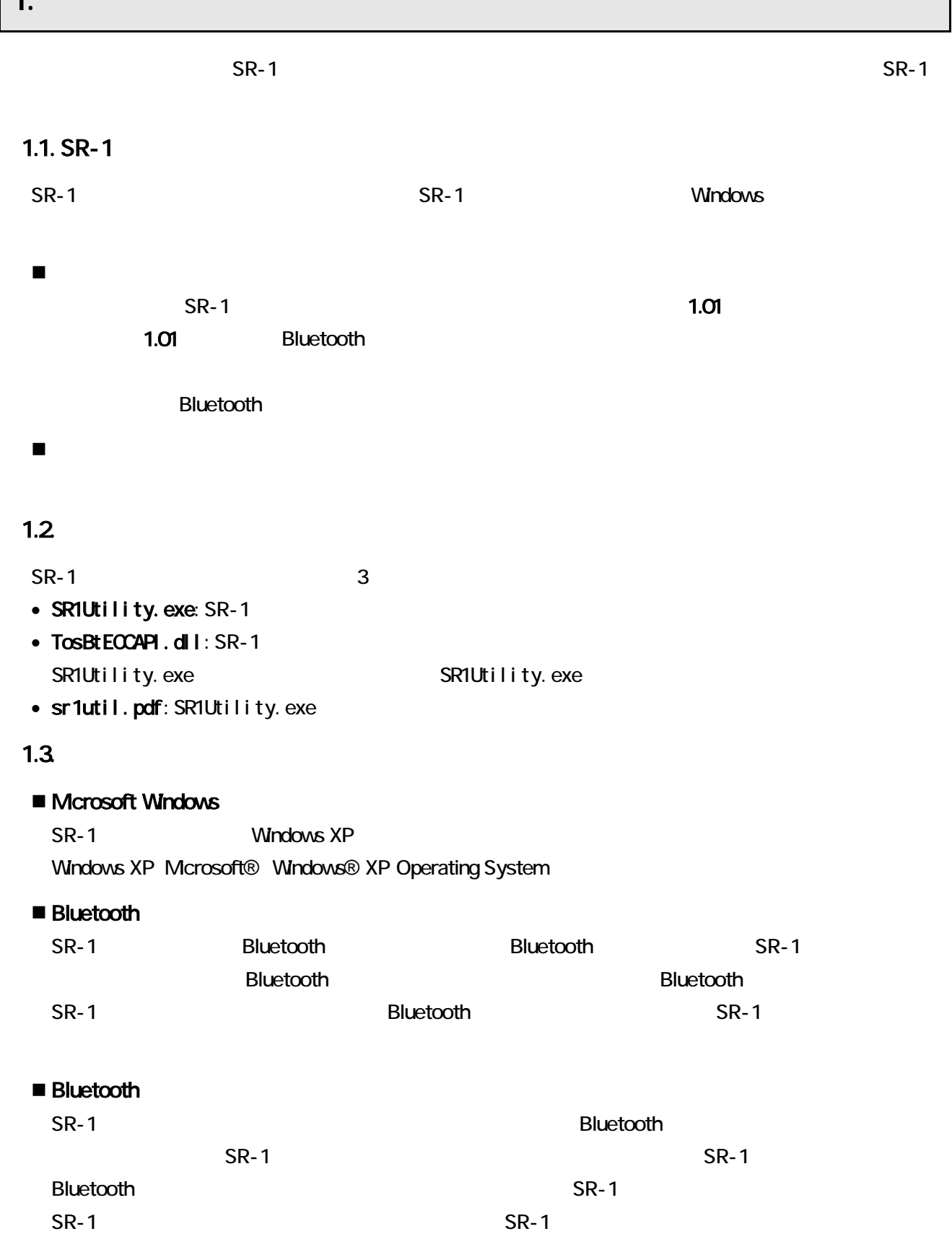

### ■ Bluetooth

Bluetooth 東芝ユーティリティが稼動している場合、パソコン画面上のタスクバーの通知領域(通常画面右

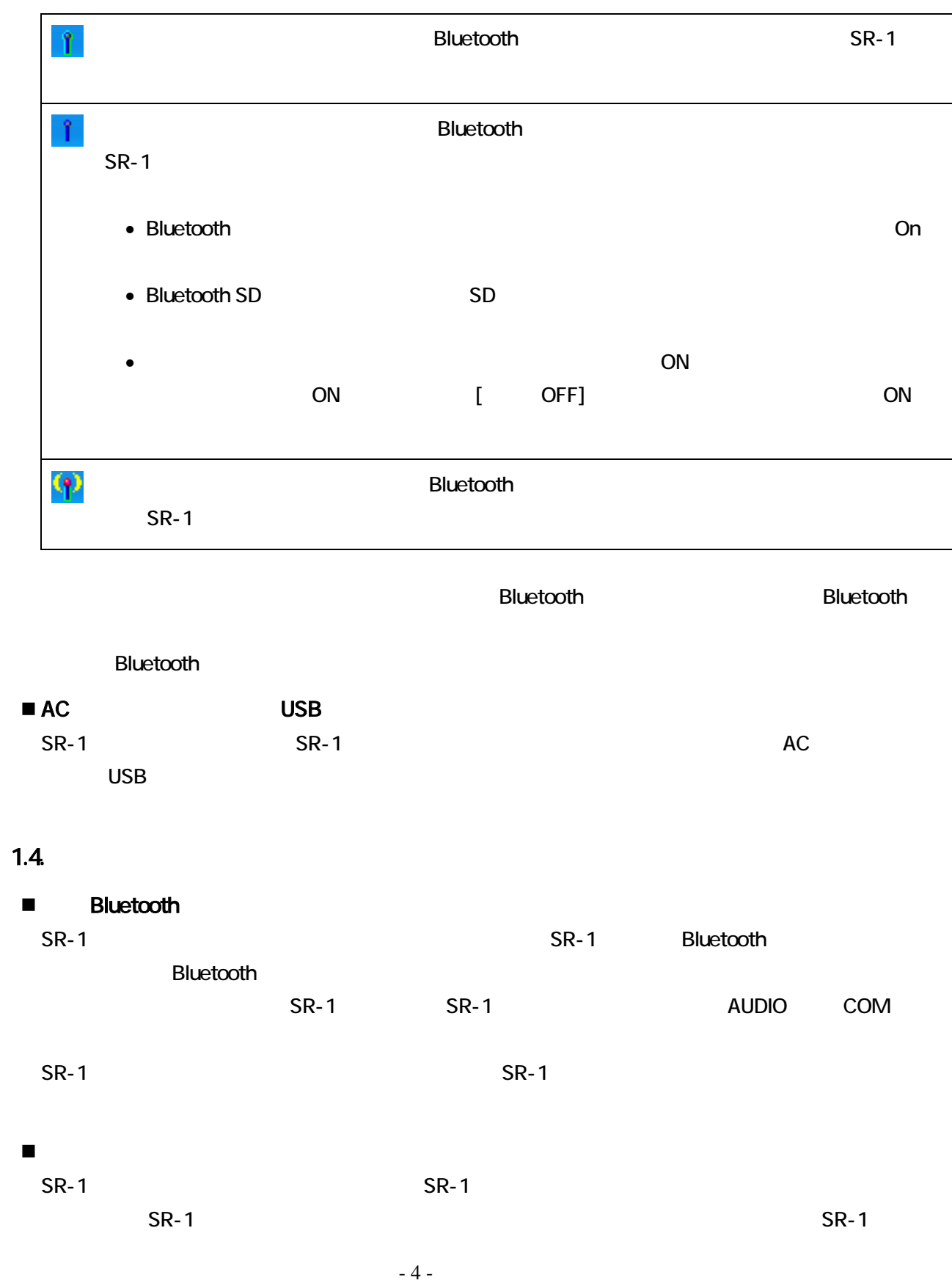

# 2 SR-1

 $S_{R-1}$  $21.$ 

 $S$ R-1  $S$ R-1  $S$ 

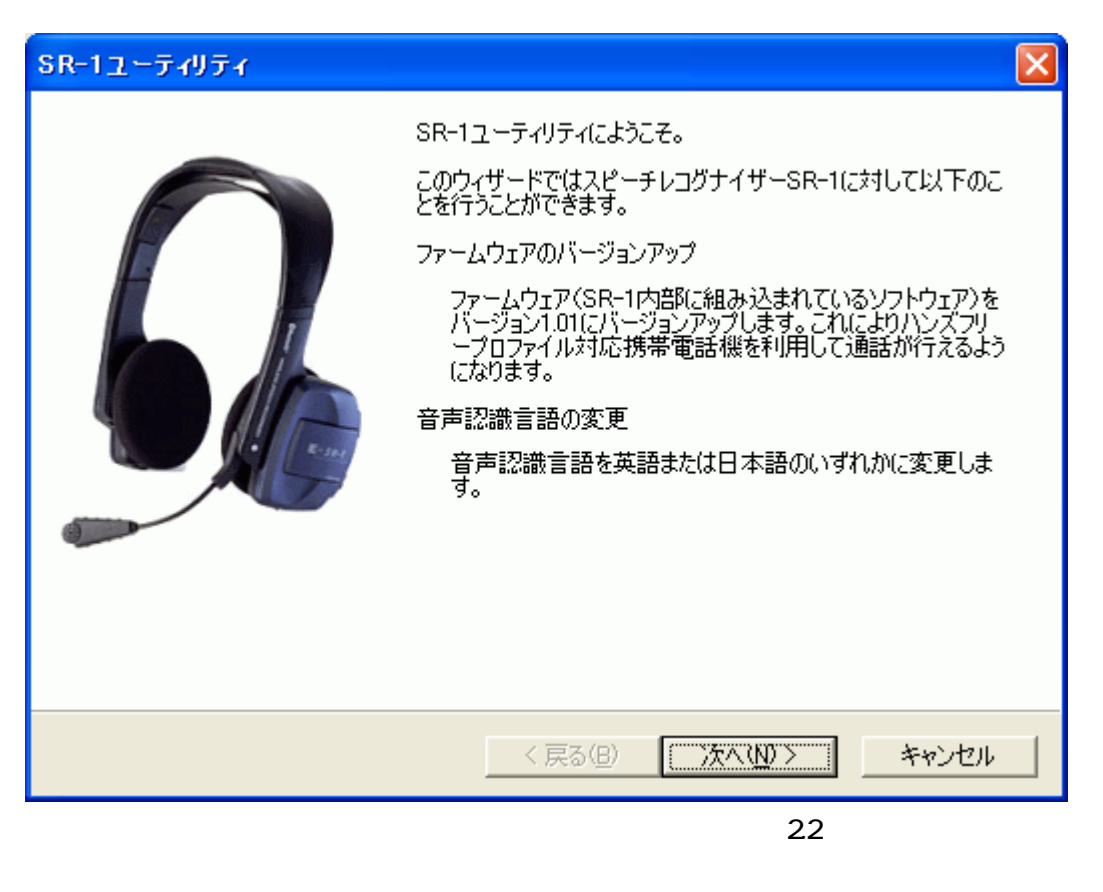

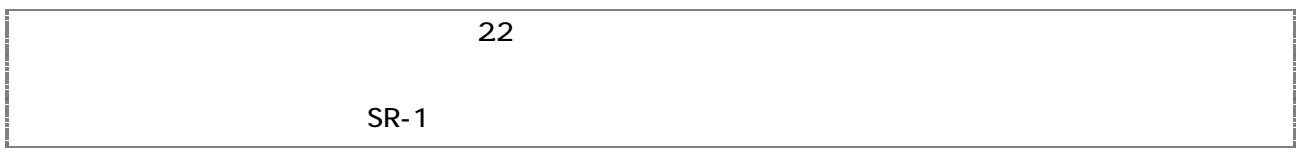

2.2. 電源オン

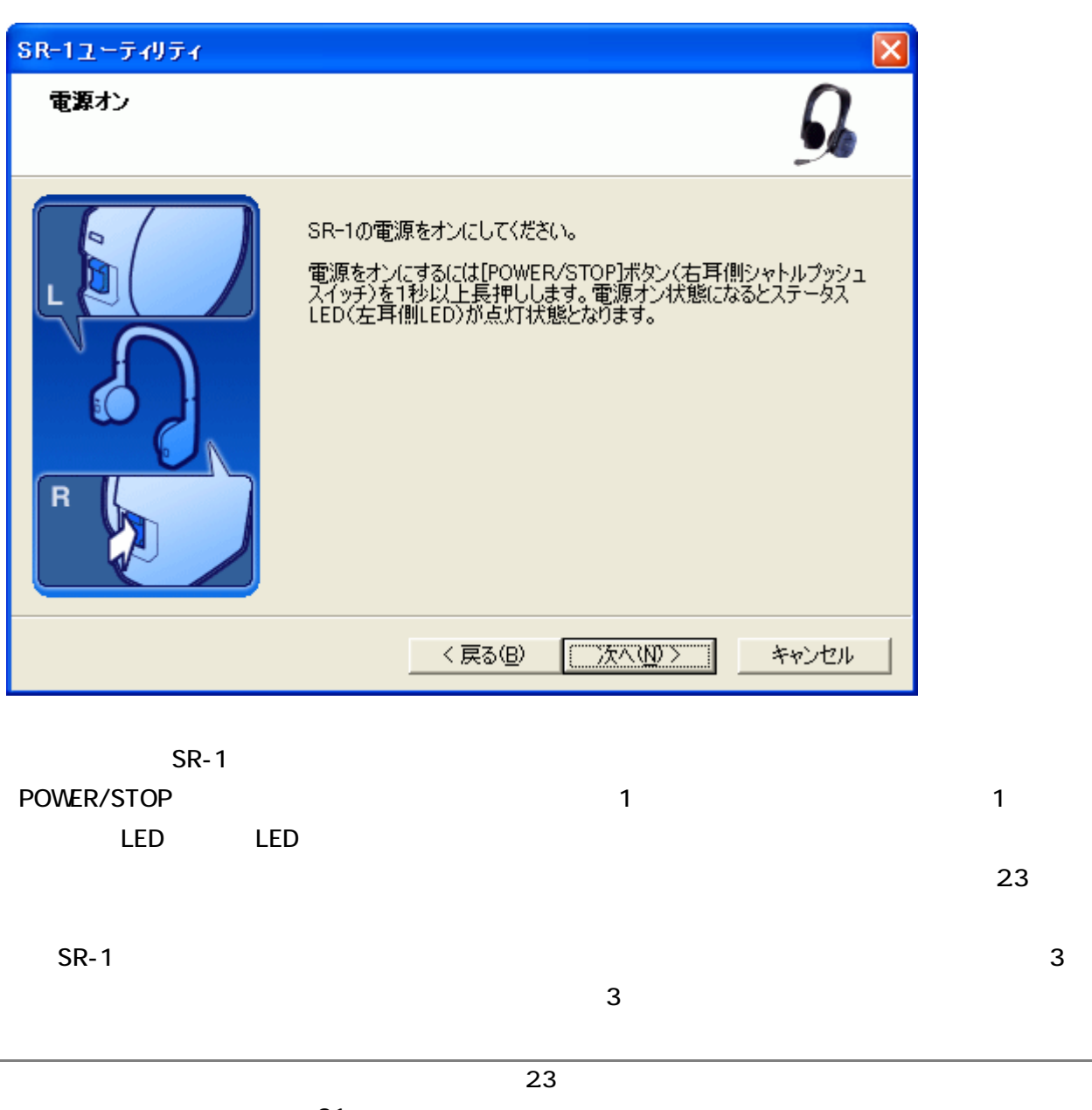

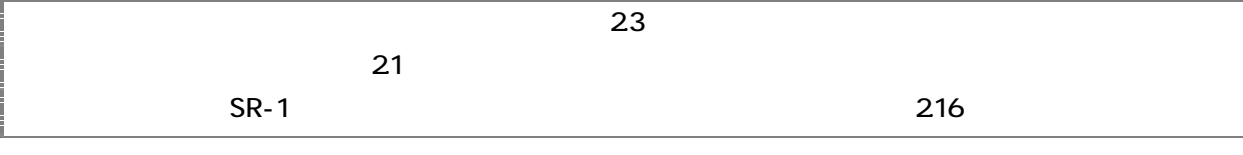

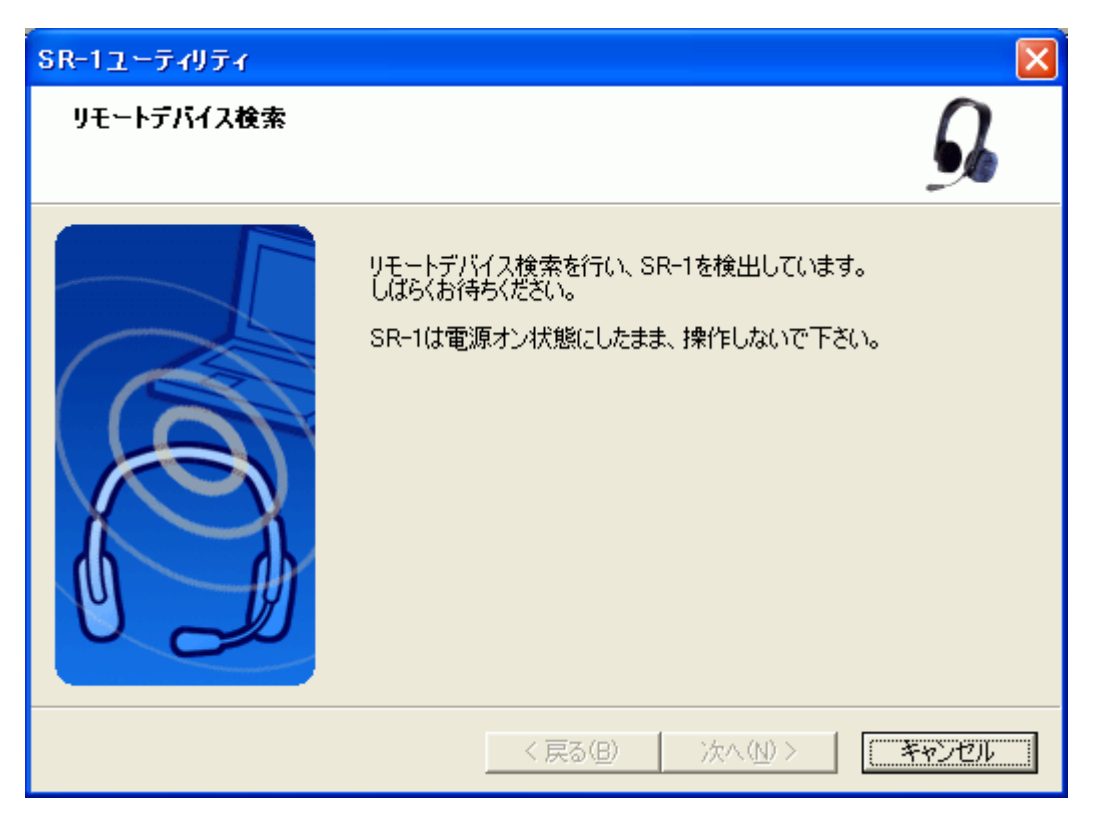

このページではリモートを実行しています。<br>SR-1

 $S_{R-1}$ 

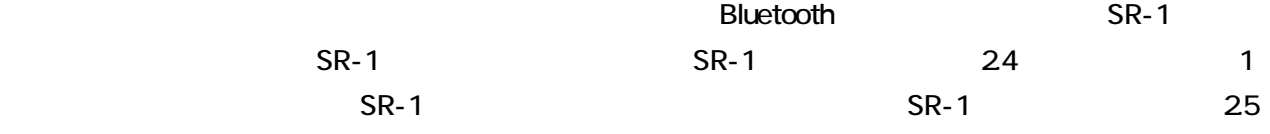

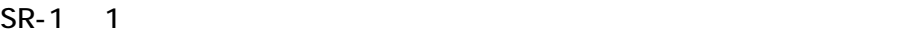

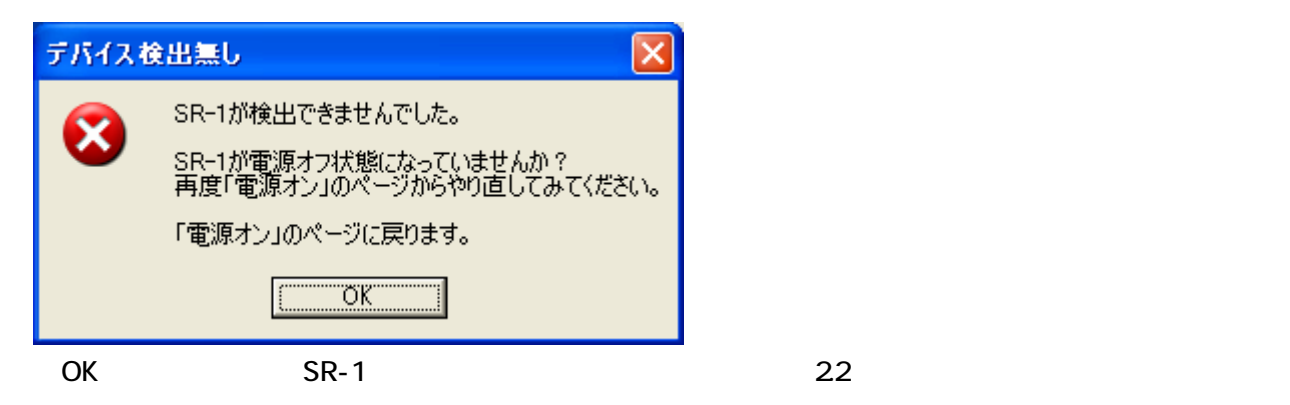

 $B$ luetooth  $\mathbb{R}$ 

#### 24. SR-1

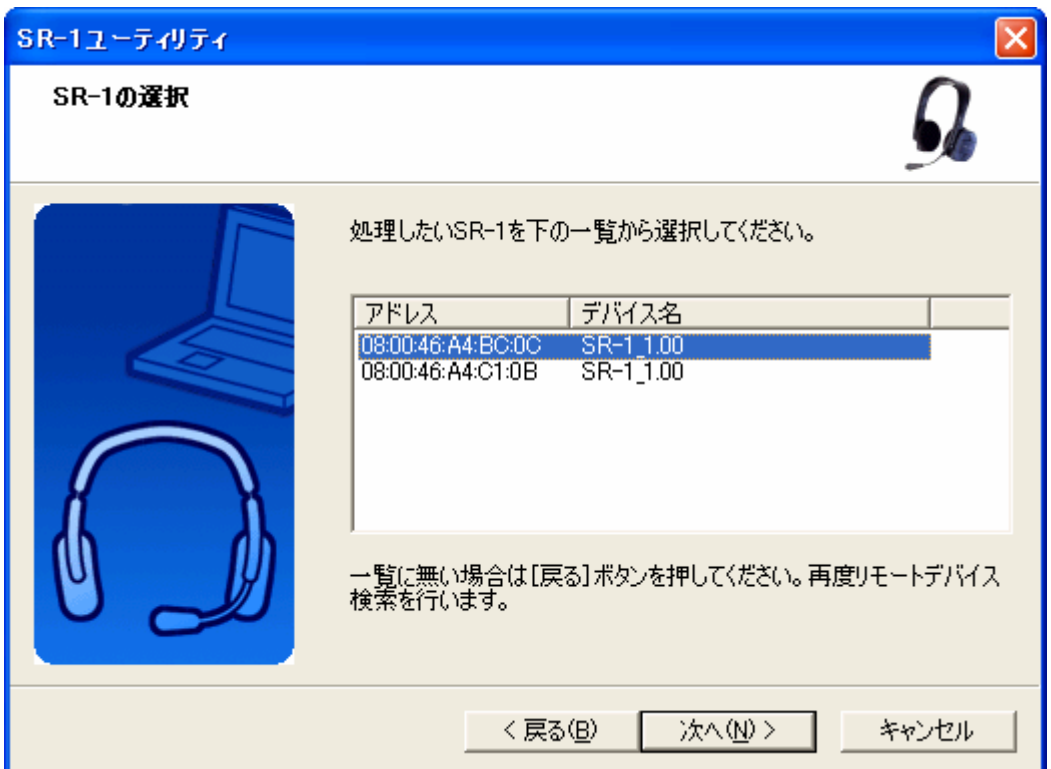

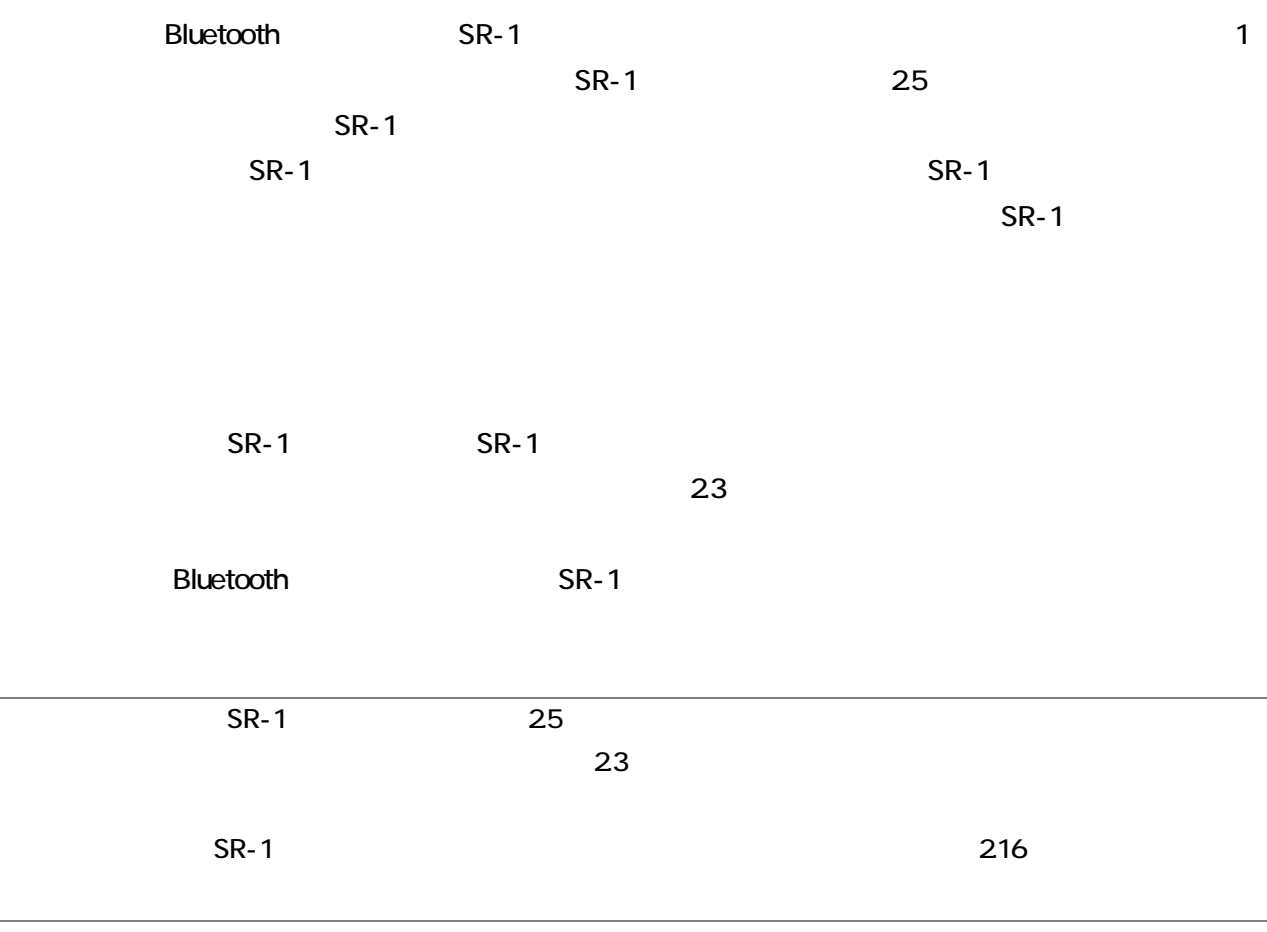

#### 25. SR-1

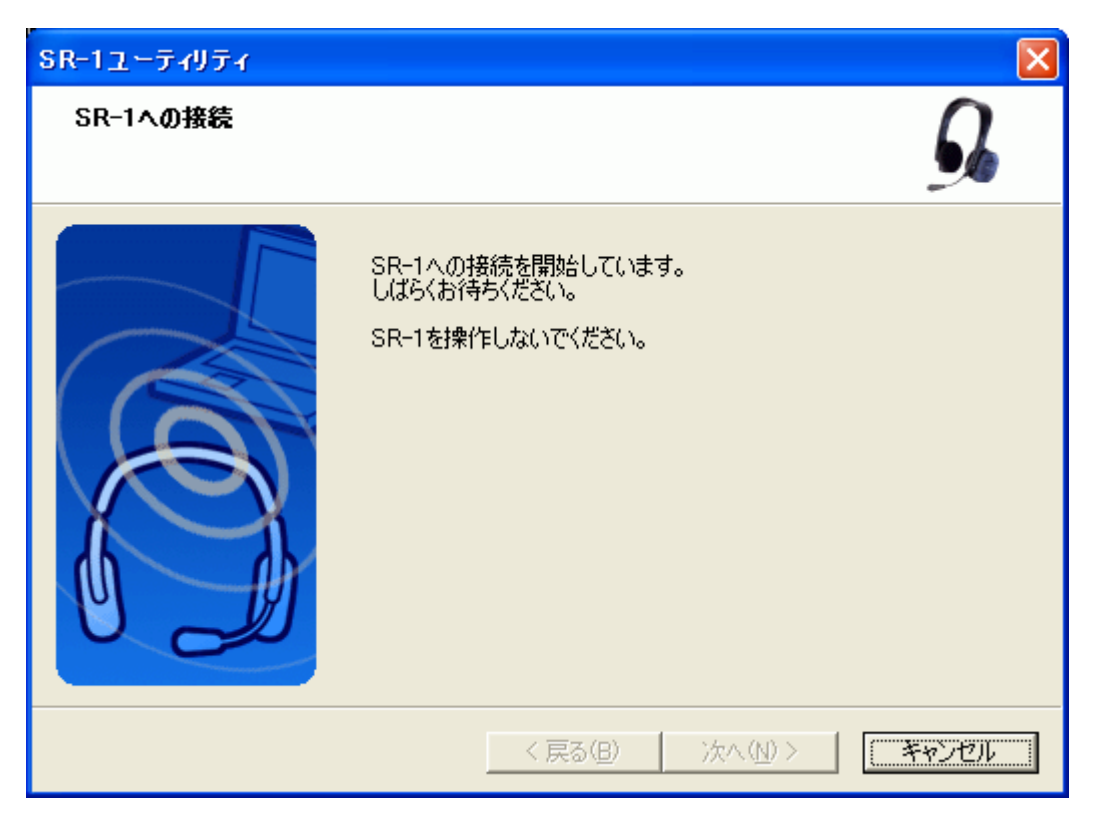

SR-1 Bluetooth

 $\mathsf{SR}\text{-}\mathsf{1}$ 

 $26$ 

 $\textsf{SR-1}\phantom{000}$ 

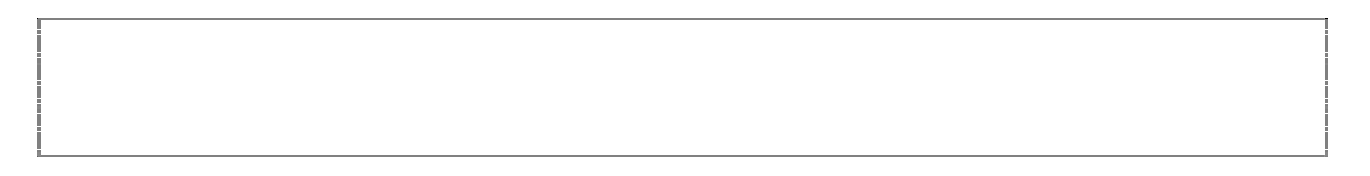

 $S$ R-1  $\sim$ 

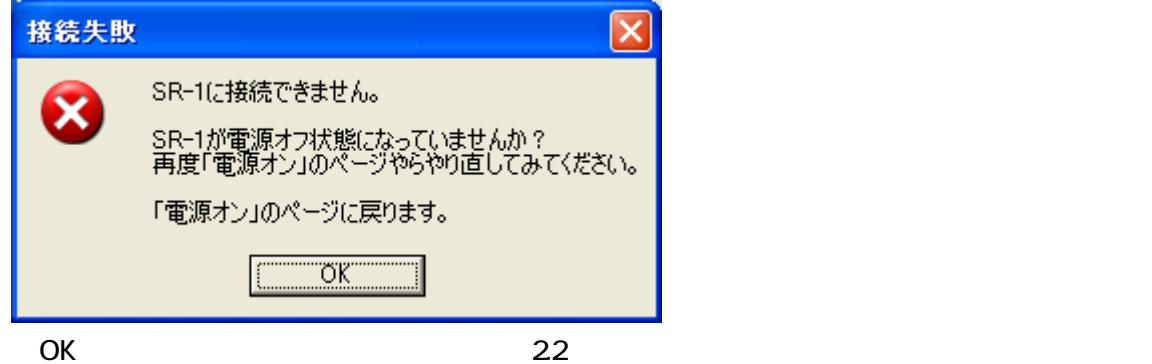

#### $26$  SR-1

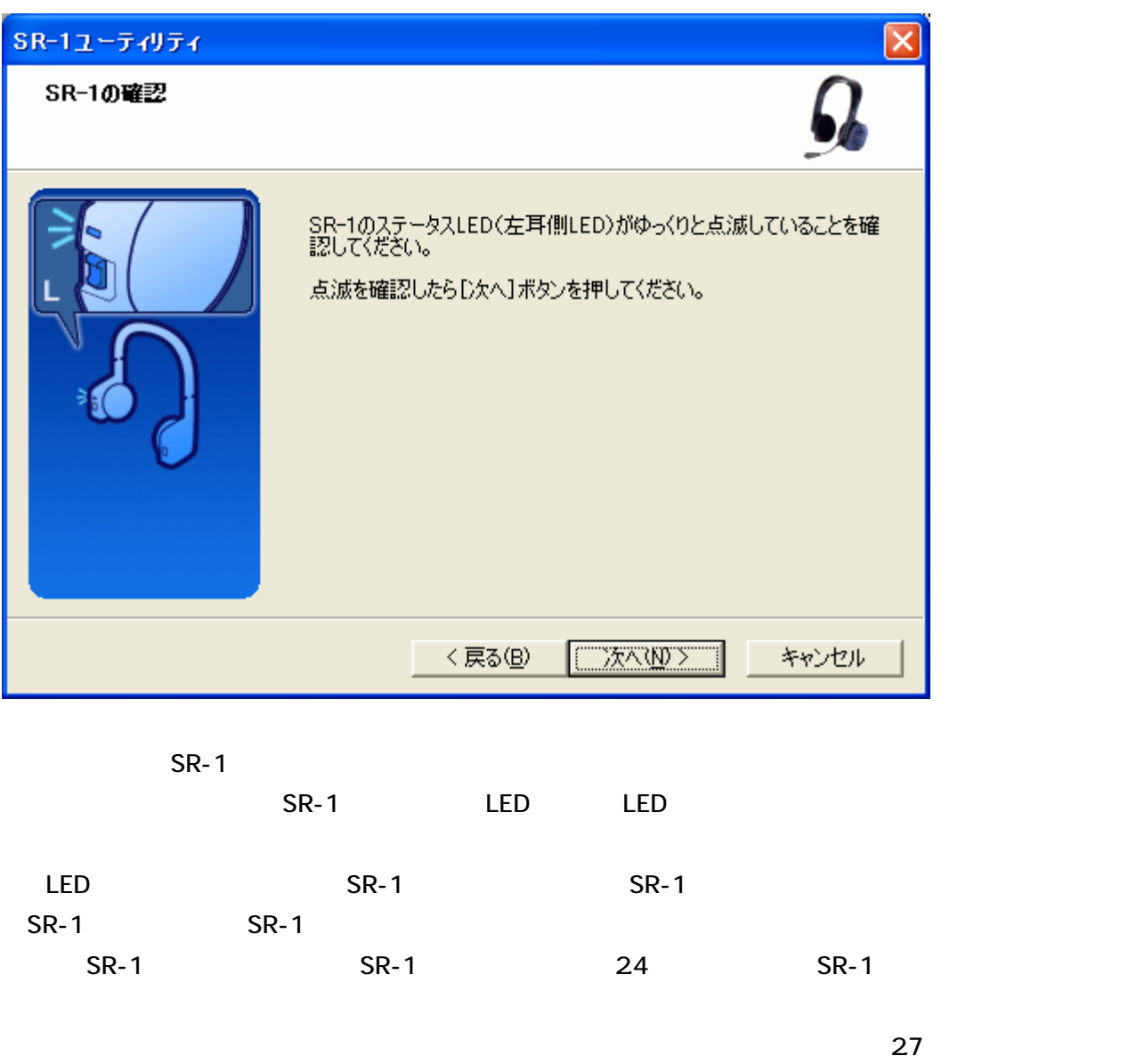

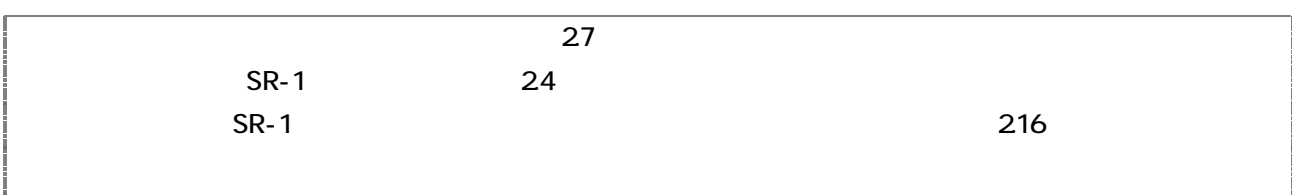

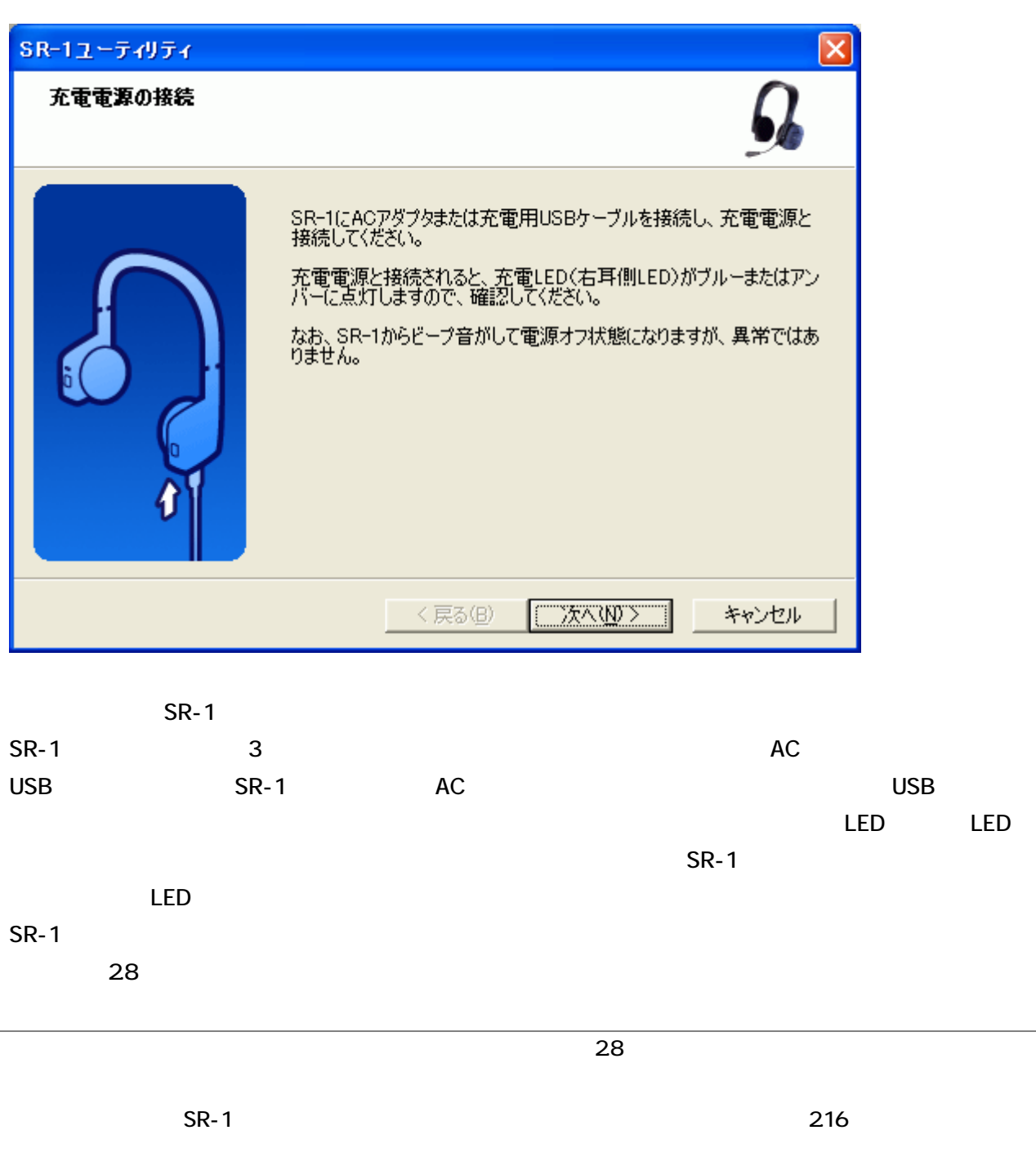

2.8. メンテナンスモードのセットアップ

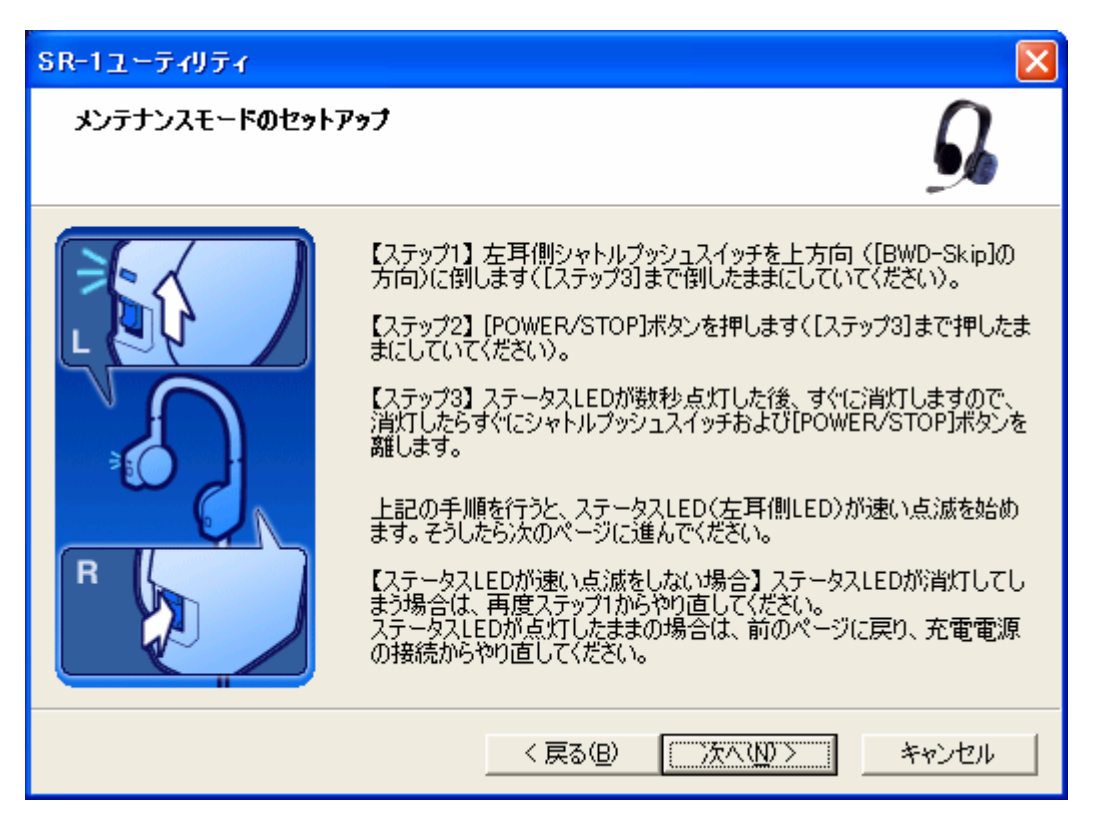

 $S_{\rm R-1}$  $\mathsf{SR}\text{-}\mathsf{1}$ 

![](_page_13_Picture_87.jpeg)

![](_page_14_Picture_15.jpeg)

#### $29. S$ R-1

![](_page_15_Picture_1.jpeg)

SR-1 Bluetooth

選択」のページ(2.10 章)に進みます。

 $\sim$  5R-1  $\sim$  5R-1  $\sim$ 

![](_page_15_Picture_5.jpeg)

 $S$ R-1  $\sim$ 

![](_page_15_Picture_53.jpeg)

### 210

![](_page_16_Picture_1.jpeg)

![](_page_16_Picture_31.jpeg)

![](_page_17_Picture_28.jpeg)

 $\sim 212$ 

![](_page_17_Picture_29.jpeg)

![](_page_18_Picture_1.jpeg)

 $S_{\rm R-1}$  0.13  $S_{\rm R-1}$  0.13  $S_{\rm R-2}$ 

 $\sim$  5R-1  $\sim$  5R-1  $\sim$ 

SR-1

# 213. SR-1

![](_page_19_Picture_39.jpeg)

 $\mathsf{SR}\text{-}\mathsf{1}\mathsf{1}\mathsf{2}\mathsf{3}$ 

 $\sim 214$ 

 $\sim$  210  $\,$ 

![](_page_19_Picture_40.jpeg)

![](_page_20_Picture_1.jpeg)

![](_page_20_Picture_42.jpeg)

![](_page_21_Picture_1.jpeg)

 $\text{SR-1}$  and  $\text{SR-1}$ 

![](_page_21_Picture_36.jpeg)

216

![](_page_22_Picture_1.jpeg)

![](_page_22_Figure_2.jpeg)

![](_page_23_Picture_68.jpeg)

![](_page_23_Picture_69.jpeg)

 $\overline{3}$ 

# 31.1. SR-1

![](_page_24_Picture_153.jpeg)

![](_page_25_Picture_107.jpeg)

 $\blacksquare$  SR-1

 $\text{SR-1}$  0.8  $\text{SR-1}$  0.8  $\text{SR-1}$  0

 $S_{\rm R-1}$  is the state of  $S_{\rm R-1}$  is the set of  $S_{\rm R-1}$  is the state of  $S_{\rm R-1}$ 

# $31.4.$

![](_page_26_Picture_129.jpeg)

![](_page_27_Picture_72.jpeg)

![](_page_28_Picture_104.jpeg)

 $*1$  ...

![](_page_28_Picture_105.jpeg)

 $*7$  ...

4. 英語の音声認識キーワード